## SAP ABAP table HRGB\_EFO\_EAS\_OUT\_13\_NAME1 {Proxy Structure (generated)}

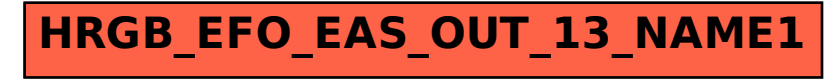